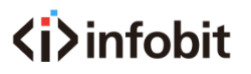

# iShare X

#### Wireless Conferencing System BYOD/ BYOM Datasheet

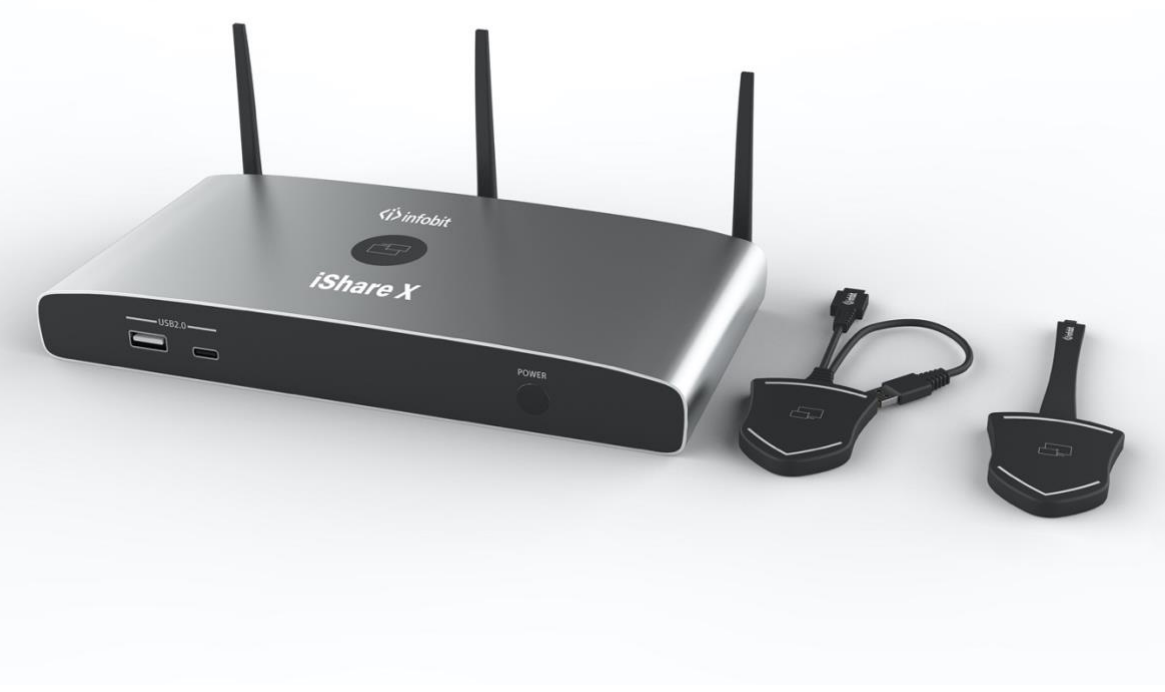

*Receiver: iShare X400 Transmitter: iShare HX (HDMI dongle), iShare CX (Type C dongle)*

The iShare X is our brand-new wireless conference product that's designed to meet today's hybrid workforce's requirement with not only local presentation but also collaborate with remote participants, it enables people to connect the room camera, mic, speaker and display with their own laptops wirelessly, so people can take advantage of room A/V system to collaborate with both in-room and remote meeting participants, without cable limitation and hassle.

#### **Features**

iShare X400:

● Pure wireless presentation experience, BYOD (bring your own device), no cable messy.

# $\langle i \rangle$ infohit

⚫ Wireless connection between your laptop and room USB peripherals like camera, mic, and spea kers for easy

video conference.

- ⚫ Fully compatible with mainstream VC platforms like teams, zoom, webex, etc.
- ⚫ Wireless content input up to 1080P, HDMI 2.0 4K output
- ⚫ Support native wireless mirroring protocols like Airplay, Miracast, Chromecast
- ⚫ Support plug-n-play HDMI/Type-C dongles for wireless connection
- ⚫ Support Windows APP for wireless connection (MAC APP will be available soon)
- ⚫ Support 4 split screen view
- ⚫ Support wireless touch back on interactive whiteboard/touch screen
- ⚫ Best-in-class data security with dual network and high standard encryption
- PoE supported, saving PSU when connecting with PoE ethernet switch
- OSD control with preview function
- Support whiteboard and annotation
- ⚫ Customizable home screen page
- Central management platform available
- Support the room camera, mic, speakerphone, BYOM (Bring Your Own Meeting).

iShare HX, iShare CX:

- ⚫ Can wireless transmit PC's mirror or extended desktop to base unit.
- Quick "Show-me" button to selection switcher the active signal of PC, less than 1s.
- "Show-me" button can independently step in/out the source of PC.
- Dual color LED, green indicates active source signal, red indicates power/link.

BYOM: Support USB devices such as USB speakerphone, USB camera over WI-FI sharing

#### **Overview:**

#### iShare X

iShare X makes connecting or participate in a meeting by a most simple way, touching a button. It also allows the others to join in the meeting more actively. Making your meeting more efficient and productive.

The iShare X400 has built-in Wi-Fi module, support multiple access, including Airplay, Miracast, HDMI dongle, Type C dongle. Users could easily bring their own devices like Mac/Windows laptop/Apple and Android mobile devices to share their contents onto main display wirelessly.

iShare X400 supports USB Camera, USB Speak Phone over WI-FI sharing, by connecting external USB devices to base unit and transmits via Wi-Fi, easily configure your meeting room setup, to make video conference more efficiently.

A typical iShare X contains one Base Unit iShare X400 and Transmitters e.g. iShare HX and iShare CX for choices.

A typical iShare X Set includes two Buttons, one Base Unit, "iShareX" Android APK and Airplay for iOS". Depending on the application or size of meeting room, user could purchase more kinds of buttons, e.g. HDMI dongle/ Type C dongle if they need.

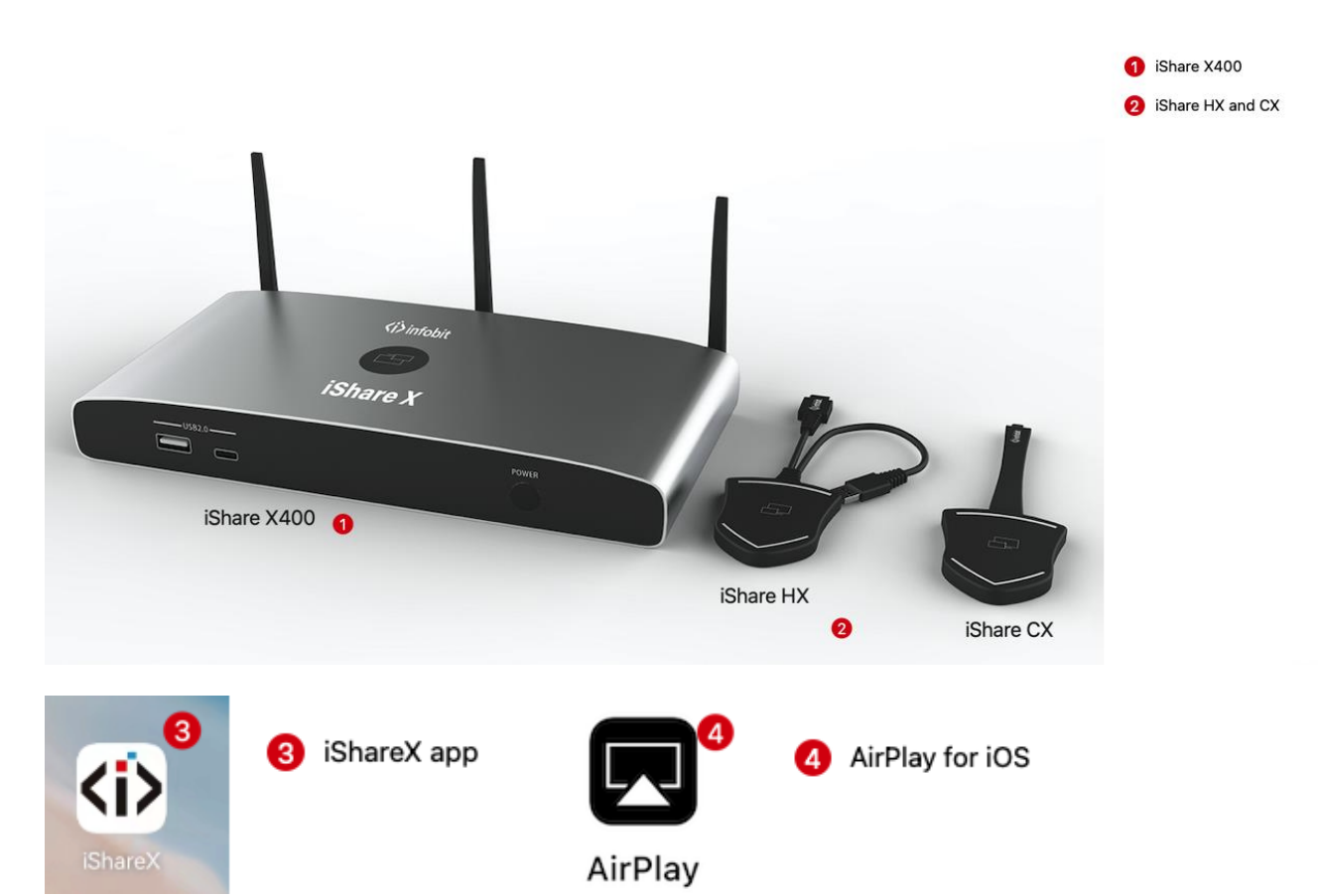

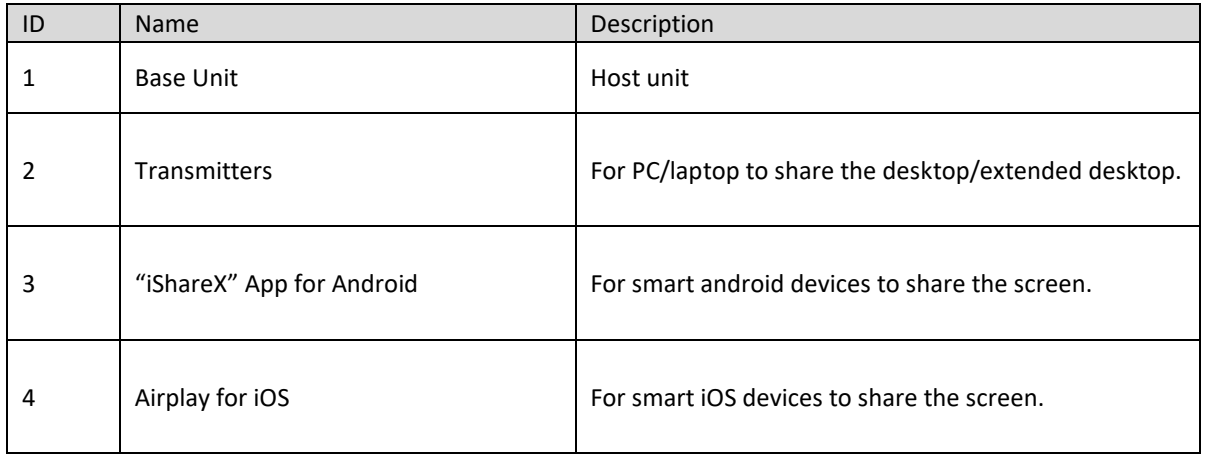

### **Specification**

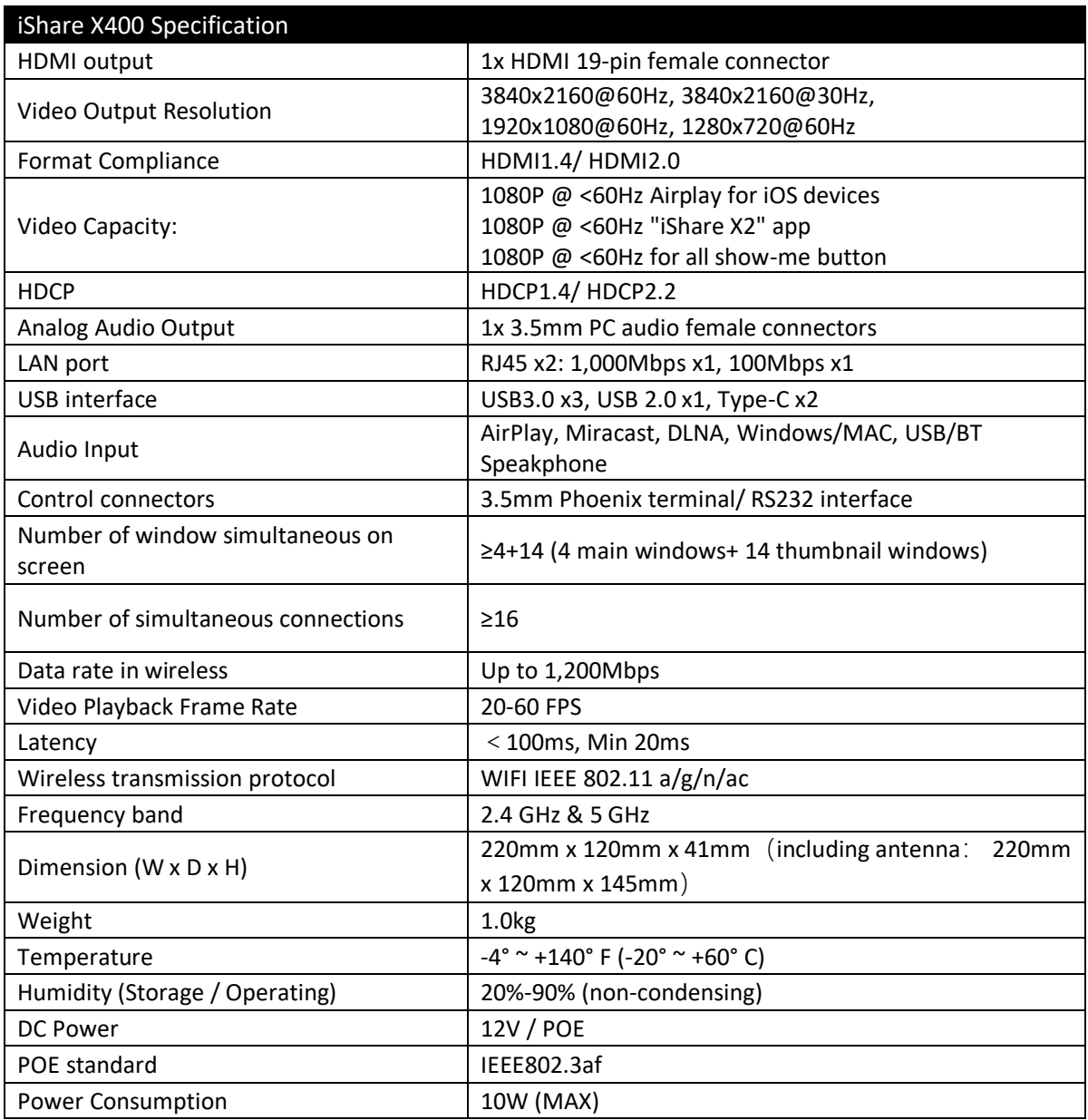

### **Panel Layout**

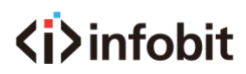

iShare X400 Front Panel

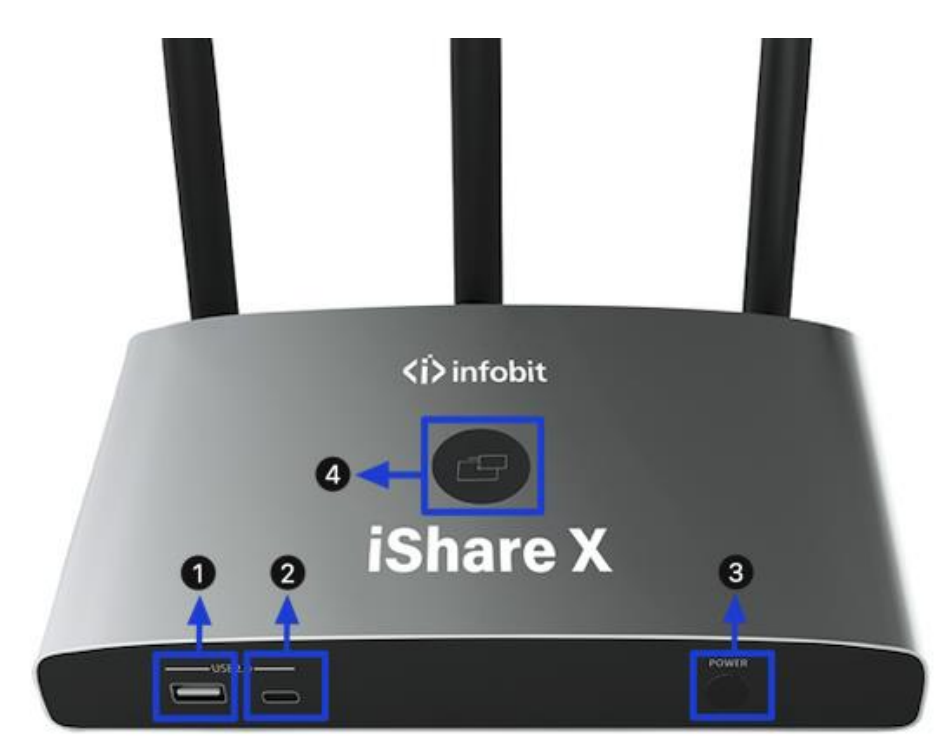

Note: Front USB A port and type C port cannot be used at the same time, type C port is prior to USB A port.

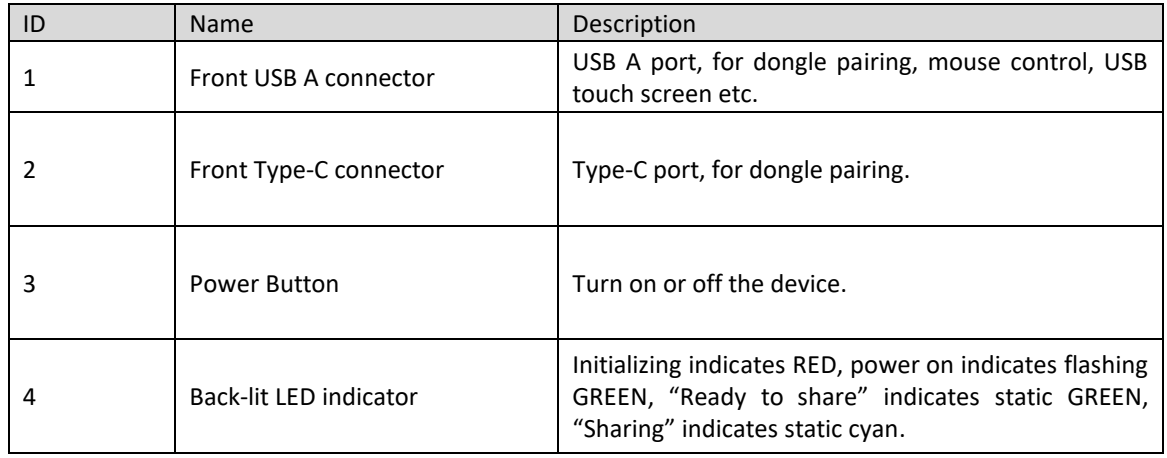

#### USB A port

- ⚫ Used to update the software of the iShare X400.
- Used for pairing the dongle and base unit when the transmitter is plugged in.
- Used for connecting a mouse to create/upgrade Launcher by clicking Download button, hide SSID, Pasword, Wifi IP and Lan IP by clicking Info, check Security level button and control PC source device, when a PC desktop is mirroring to the screen by plugging in the dongle.
- Used for connecting a USB-based touch screen to create/upgrade Launcher by clicking Download button, hide SSID, PASS, Wifi IP and Lan IP by clicking Info, check Security level button and control PC source device, when a PC desktop is mirroring to the screen by plugging in the dongle.
- Used for creating or upgrading Launcher by clicking Download button, when a USB stick is plugged in.

Type-C port The Type-C port is used for pairing Type C dongle with base unit.

#### Mechanical fixture points.

The mechanical fixture points are located at the bottom of the base unit.

#### **iShare X400 Rear Panel**

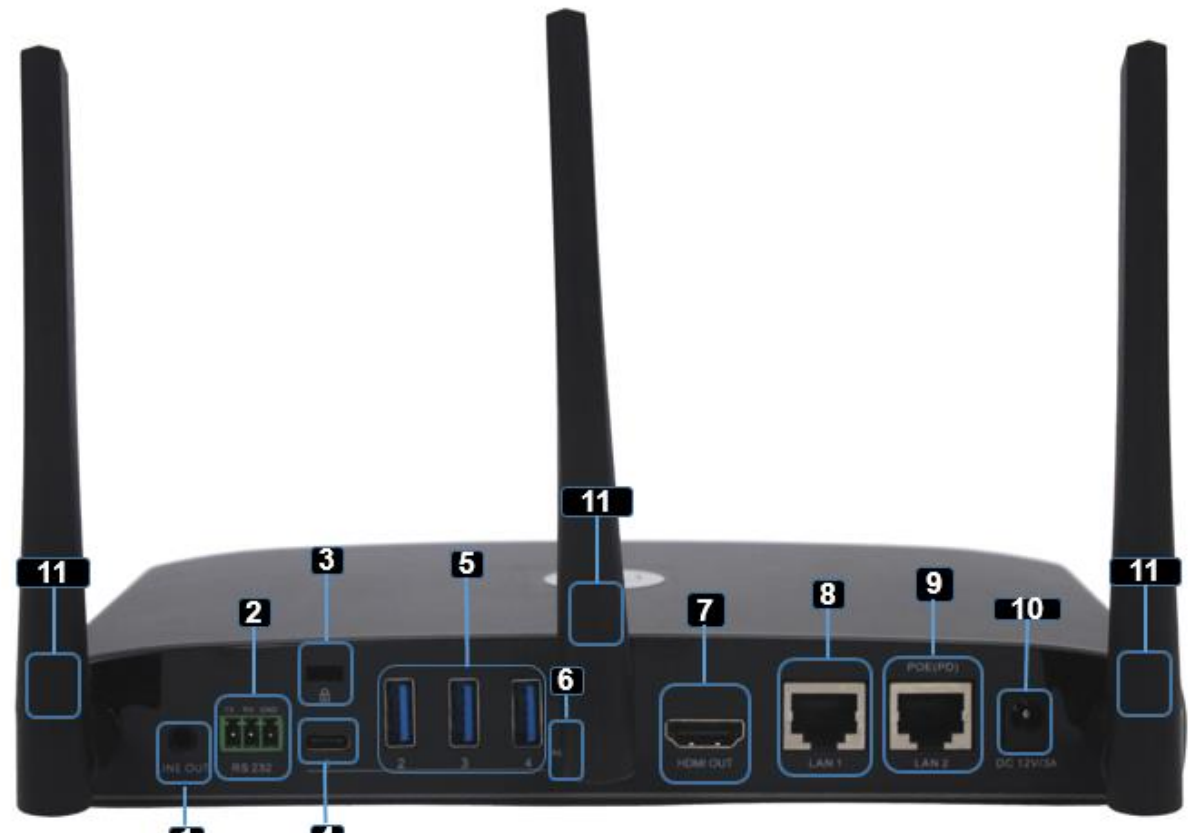

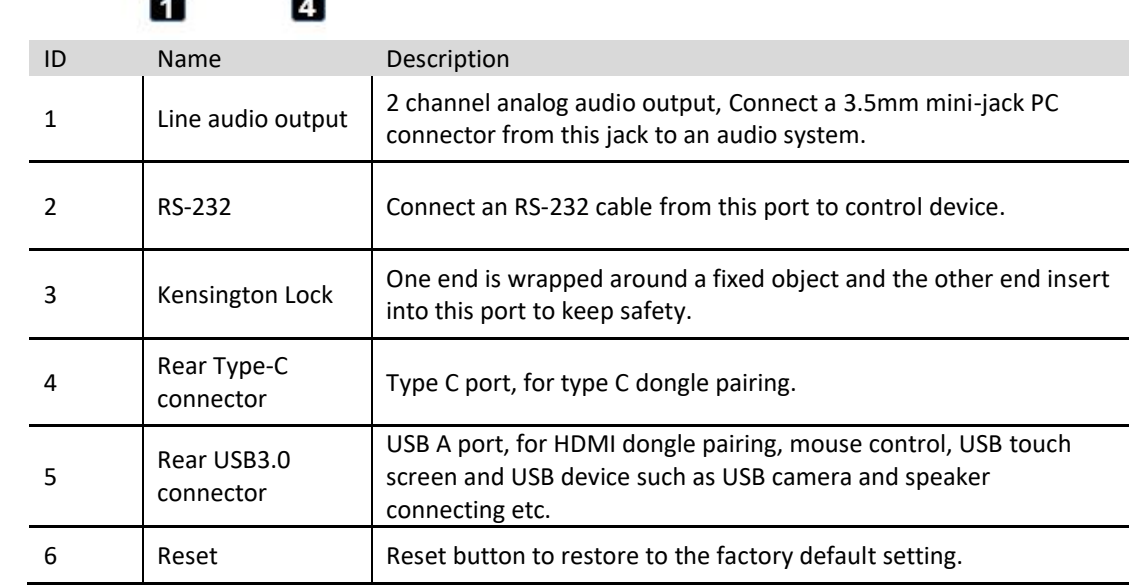

## $\langle i \rangle$ infohit

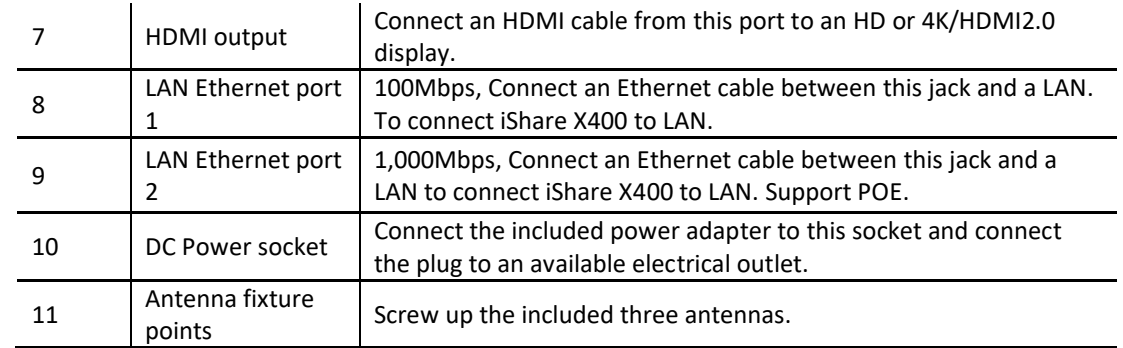

#### USB port

- ⚫ Used to update the software of the iShare X400.
- Used for pairing the dongle and base unit when the transmitter is plugged in.
- Used for connecting a mouse to create/upgrade Launcher by clicking Download button, hide SSID, Pasword, Wifi IP and Lan IP by clicking Info, check Security level button and control PC source device, when a PC desktop is mirroring to the screen by plugging in the dongle.
- Used for connecting a USB-based touch screen to create/upgrade Launcher by clicking Download button, hide SSID, PASS, Wifi IP and Lan IP by clicking Info, check Security level button and control PC source device, when a PC desktop is mirroring to the screen by plugging in the dongle.
- ⚫ Used for creating or upgrading Launcher by clicking Download button, when a USB stick is plugged in.

#### **Dongle Front Panel**

iShare HX, iShare CX are dongles, which is used for toggling the mirroring from personal PC or MAC desktop on the main screen.

LED ring indicator behavior

- When LED indicator is static green, it's ready to mirror your PC desktop on the main screen.
- When LED indicator is static red: 1) it's mirroring your PC desktop on the screen. 2) pairing is done. You can now unplug the Button from the base unit.
- ⚫ When LED indicator is blinking Green, it indicates 1) the button is plugged in the laptop and initializing or waiting for user to start the iShare X application, 2) pairing/software upgrading of the button in the Base Unit is in progress.
- ⚫ When LED indicator is Off (no light), it indicates
	- 1) the button is not plugged in the PC/laptop.
	- 2) the button is defective.
	- 3) the USB port or computer might be defective.

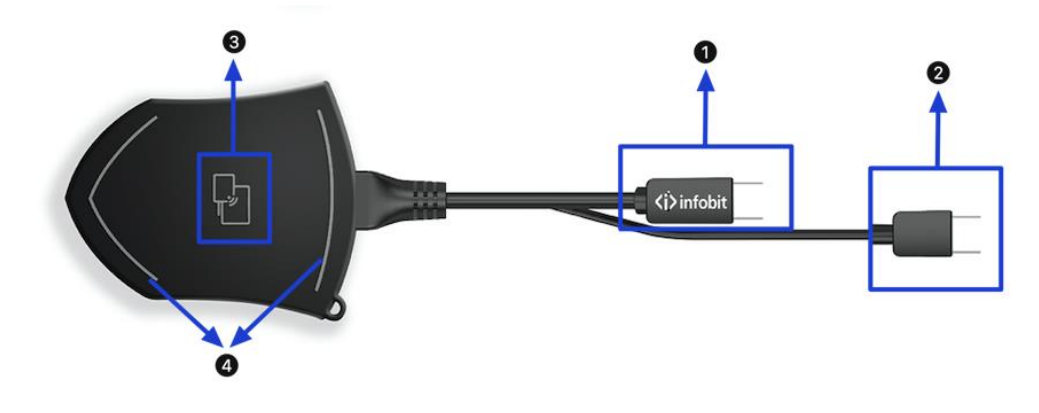

Model: iShare HX

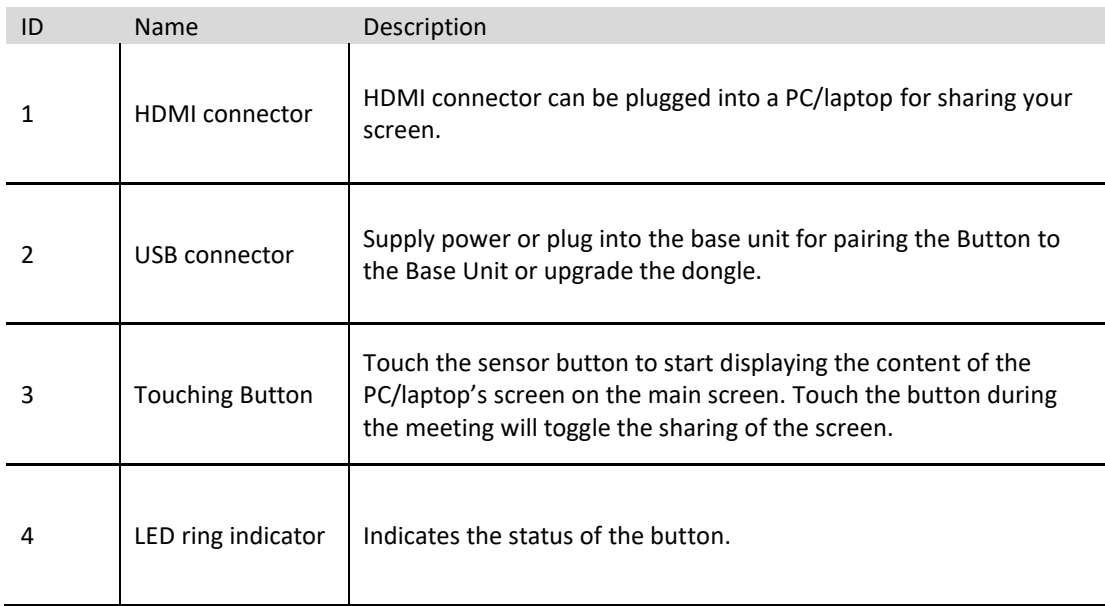

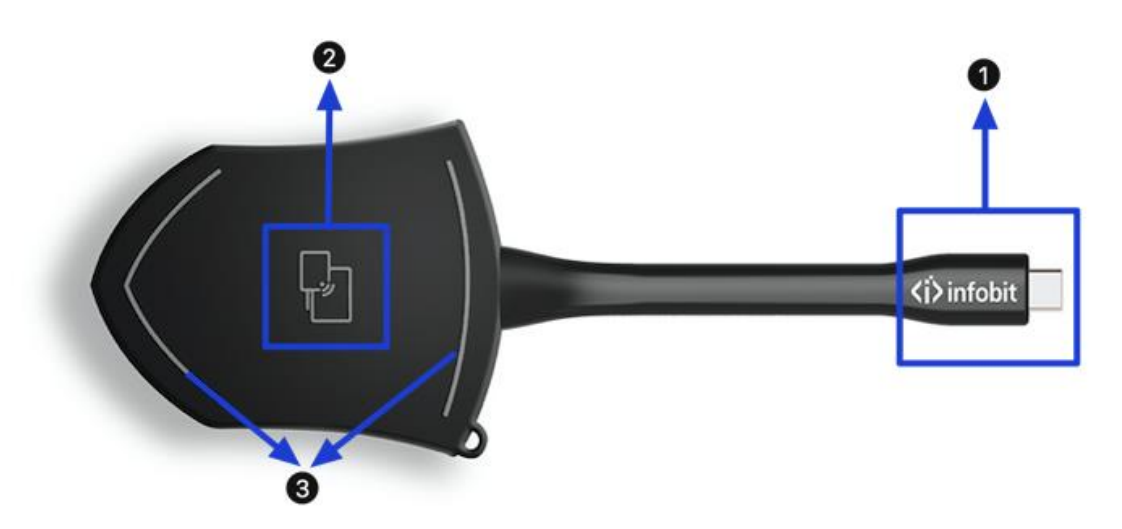

Model: iShare CX

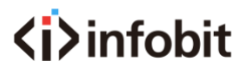

Note: iShare CX is full function type-C interface with DP Alt mode inside, which supports Audio and video transmission. Thus PC's type C connector also requires full function for mirroring screen.

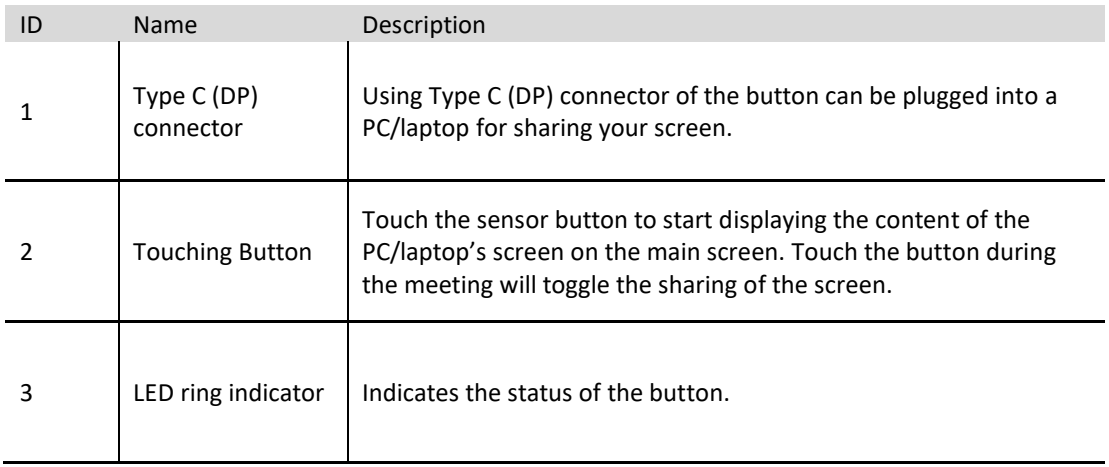

#### **Home Screen**

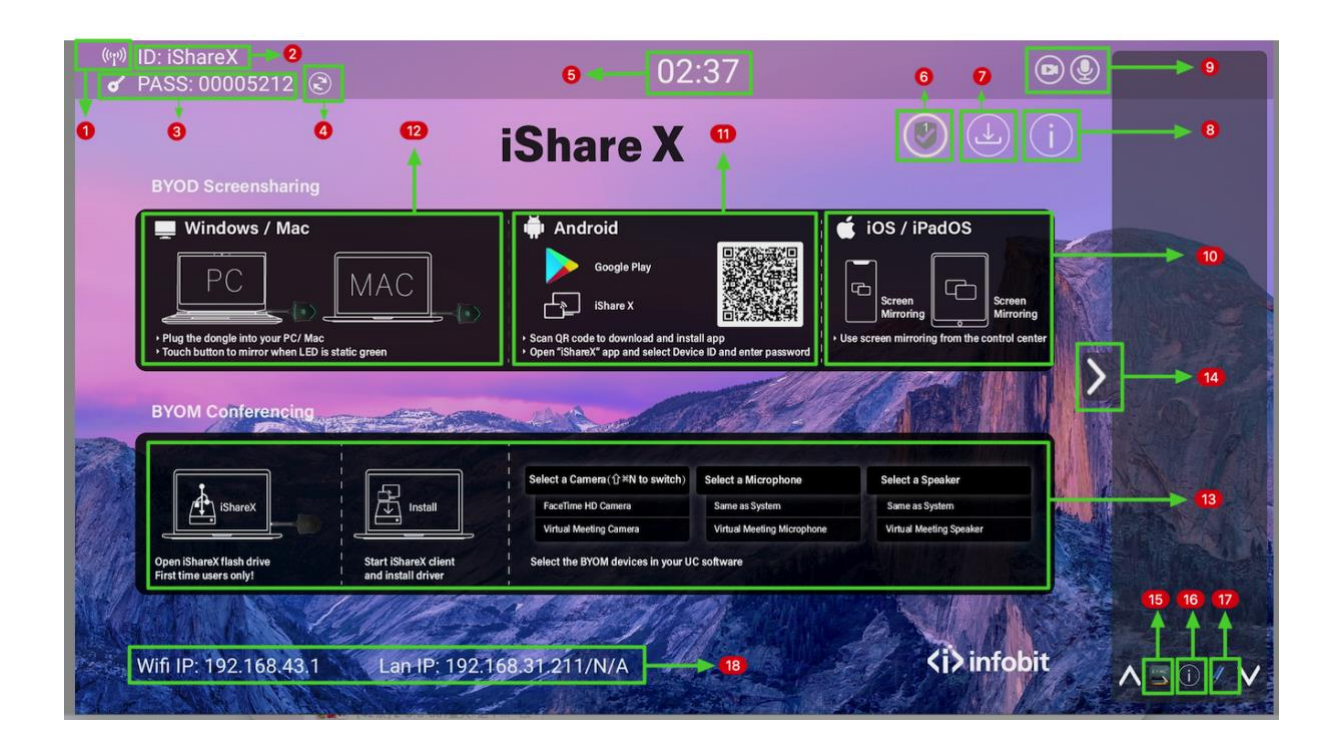

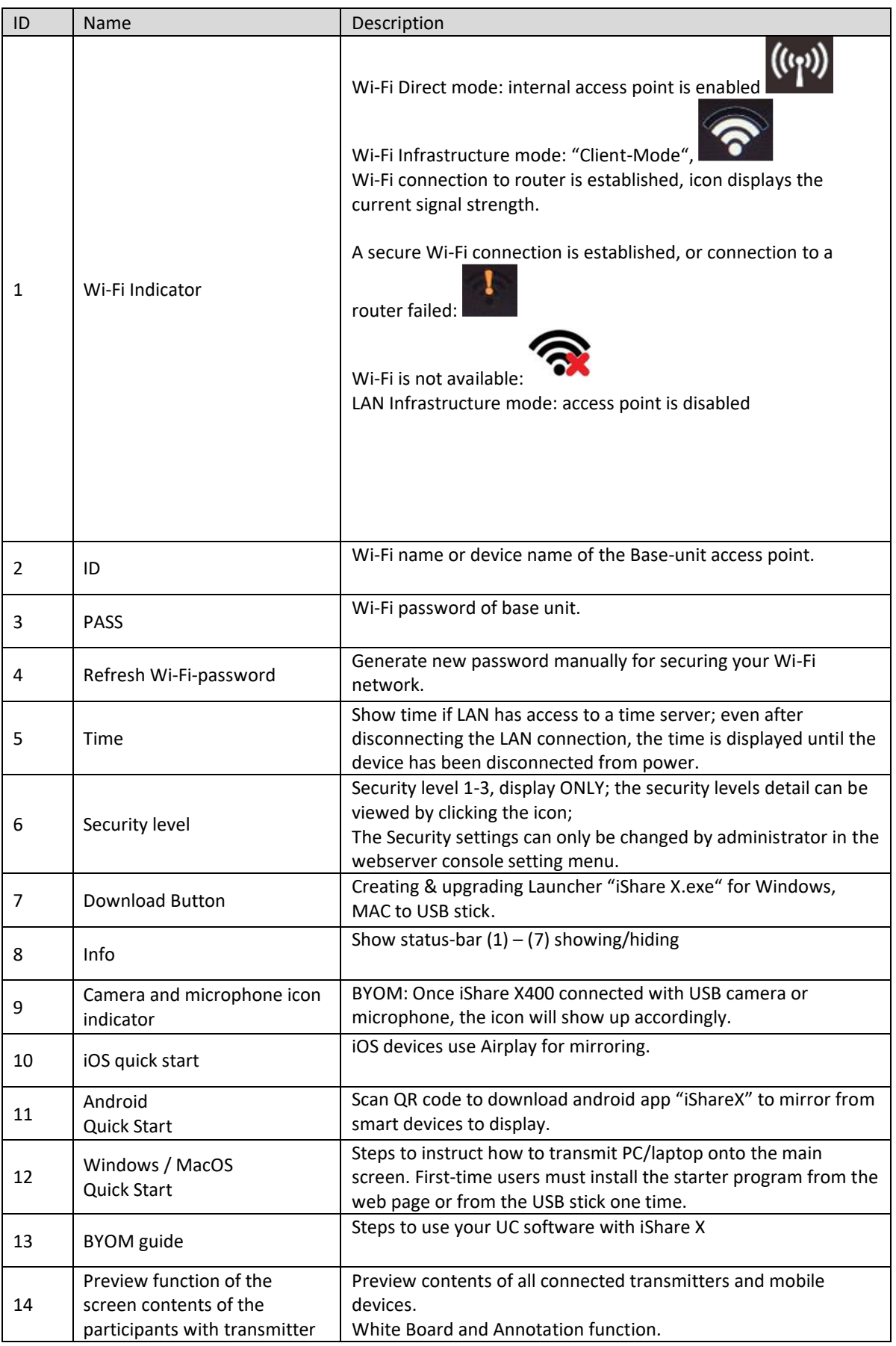

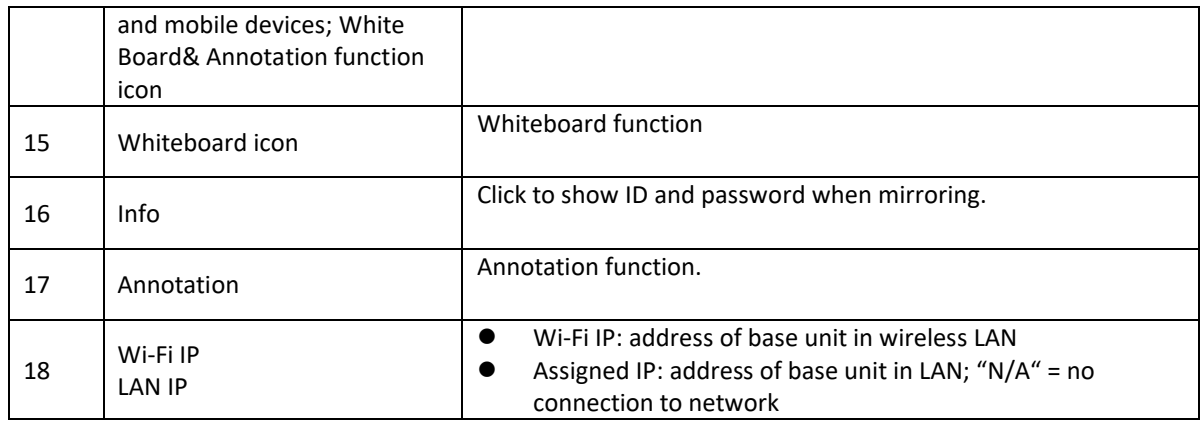

### **Wiring Diagram**

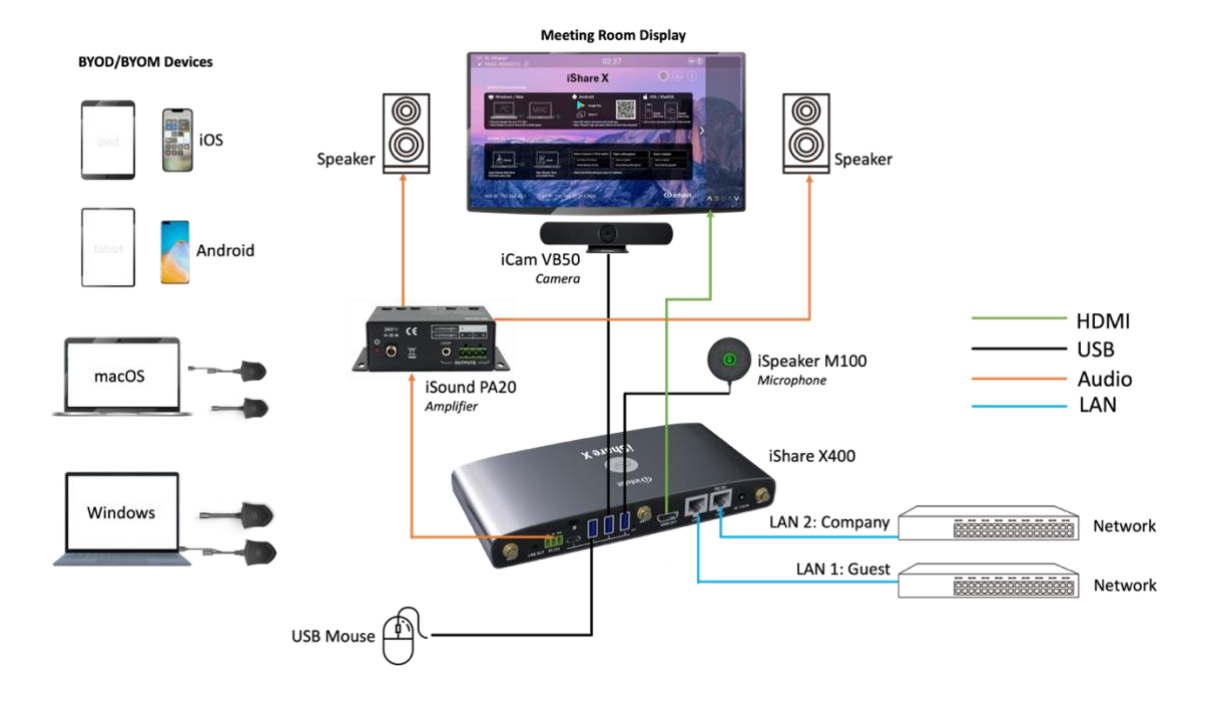